## <https://telematici.agenziaentrate.gov.it/Abilitazione/richiestaPin.jsp>

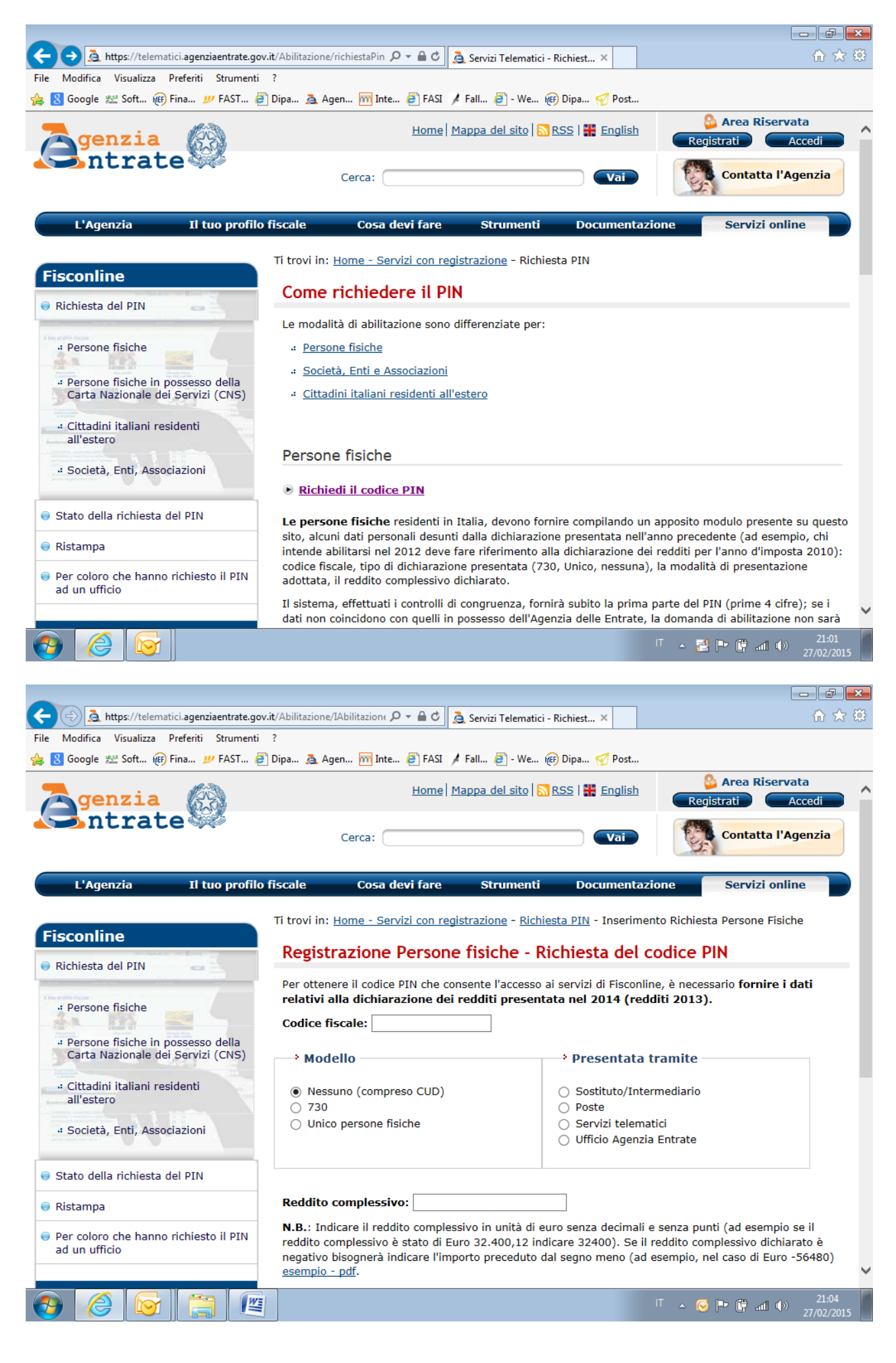